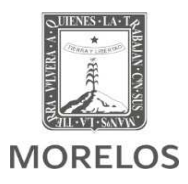

## **Dirección de Planeación y Organización Coordinación Estatal del Subsistema de Preparatoria Abierta**

## **Departamento Académico**

## **Temas y Aspectos a Considerar en la Preparación del Módulo**

 **Módulo 22 Informática** 

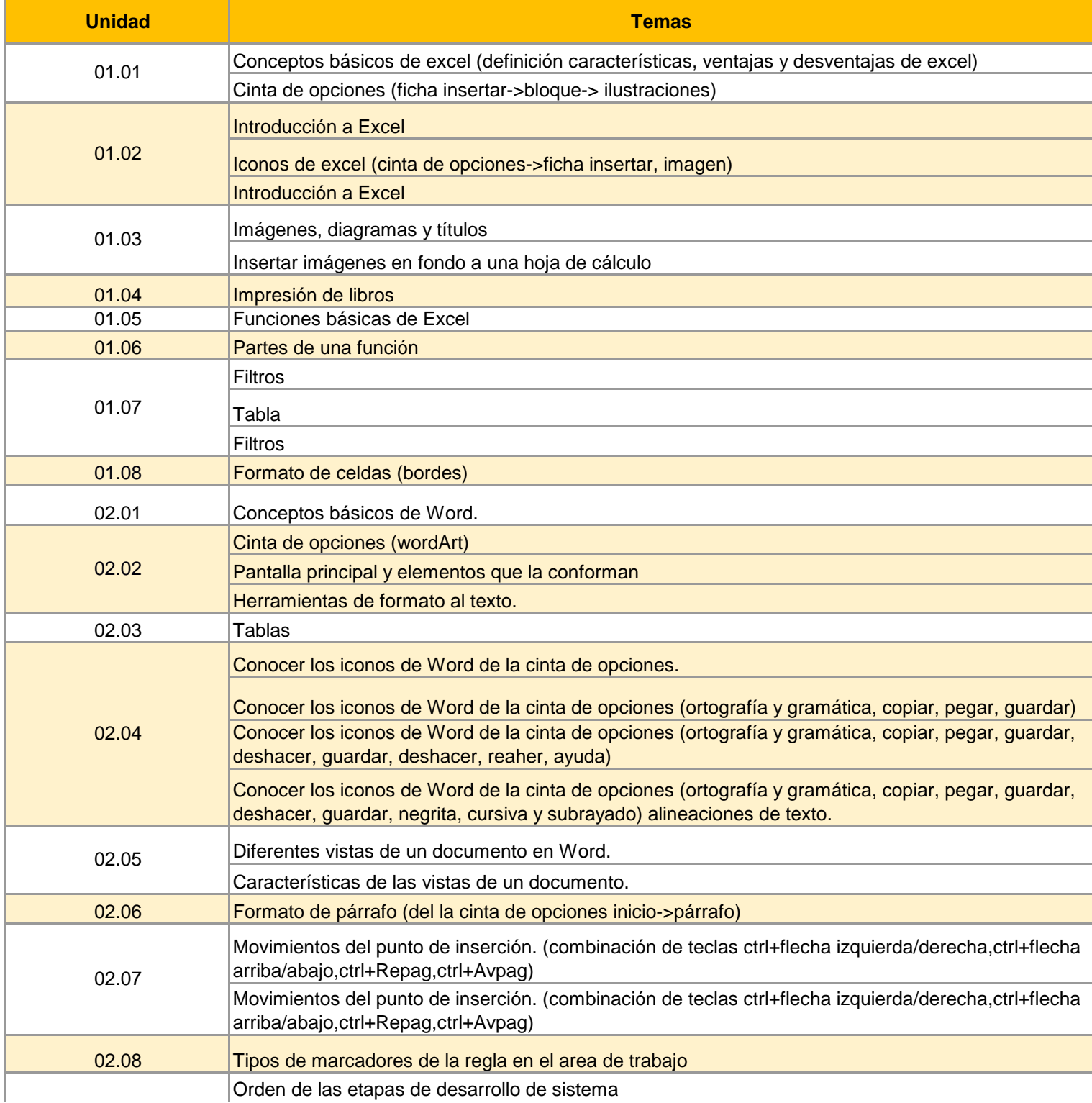

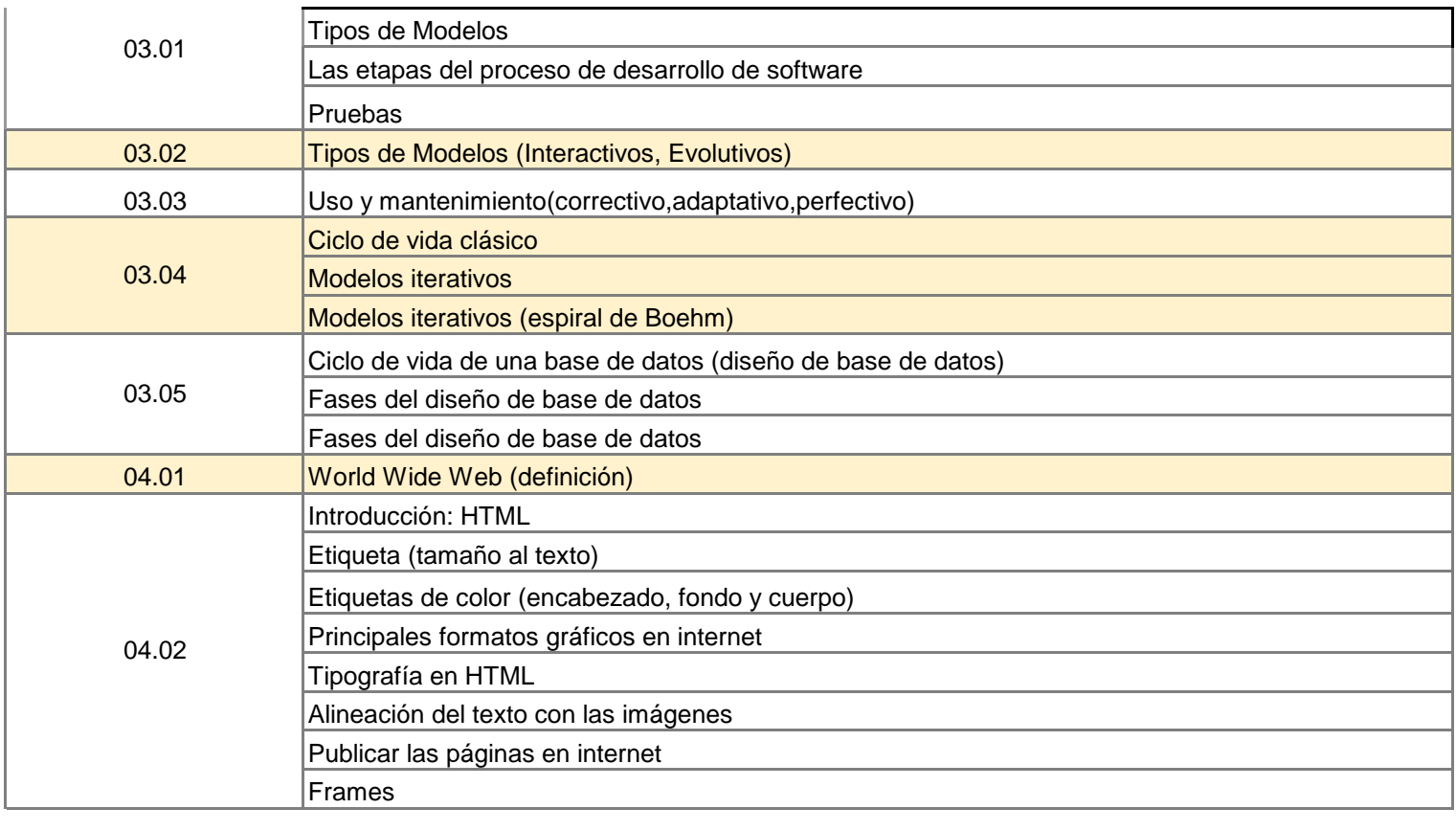

SECRETARÍA<br>DE EDUCACIÓN

prepaabierta.morelos.gob.mx **F** Prepa.CESPA.Mor. **Propa.CESPA\_Mor** 

CESPA-MORELOS<br>COORDINACIÓN ESTATAL<br>DEL SUBSISTEMA DE<br>PREPARATORIA ABIERTA